## **Ink Optimizing Solution**

You can use the Ink Optimizing Solution (a licensed feature) to generate DeviceLinks. The solution reduces ink consumption and improves color stability. It reseparates images using Gray Component Replacement (GCR), which replaces achromatic CMY color components with black ink , which reduces the amount of C, M, and Y inks used in [midtones](https://workflowhelp.kodak.com/display/COLORFLOW90/midtones) and [3/4 tones.](https://workflowhelp.kodak.com/pages/viewpage.action?pageId=139989189)

The following image shows an example of ink-optimized separation:

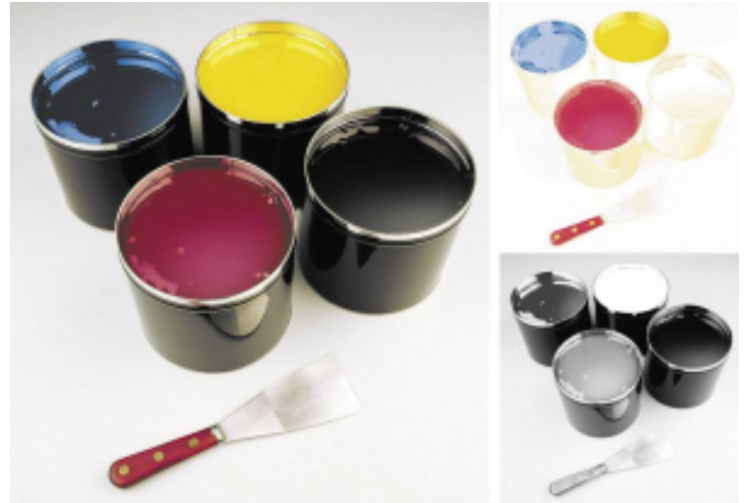

For more information about Gray Component Replacement, see [Reducing Ink Consumption on](https://workflowhelp.kodak.com/download/attachments/139989142/WP_ink_optimizing_727-00215A-EN.pdf?version=1&modificationDate=1446676820121&api=v2)  [Press: Using GCR or UCR Separations and Re-separations for Offset Printing White Paper.](https://workflowhelp.kodak.com/download/attachments/139989142/WP_ink_optimizing_727-00215A-EN.pdf?version=1&modificationDate=1446676820121&api=v2)

Ink Optimizing can be used for Refine and Output:

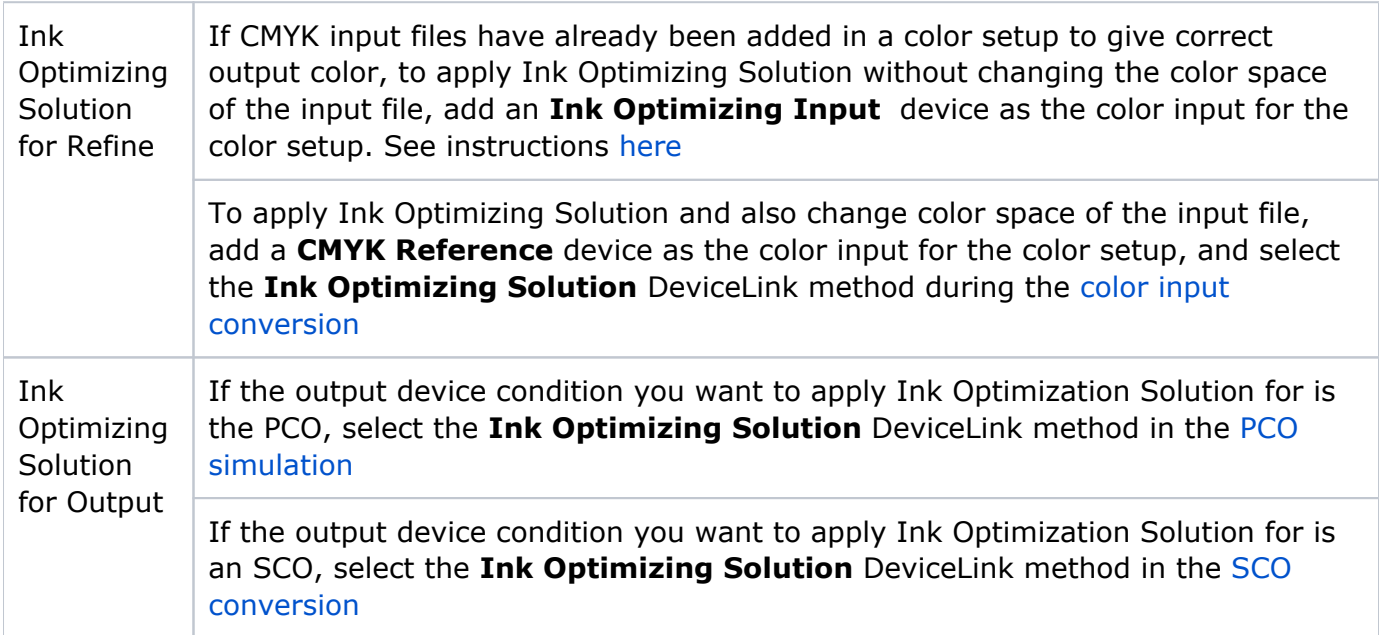

## **Related topics**

- **[Best practices for Ink Optimizing Solution](https://workflowhelp.kodak.com/display/COLORFLOW90/Best+practices+for+Ink+Optimizing+Solution)**
- [Verifying your ink savings](https://workflowhelp.kodak.com/display/COLORFLOW90/Verifying+your+ink+savings)

[Troubleshooting the Ink Optimizing Solution](https://workflowhelp.kodak.com/display/COLORFLOW90/Troubleshooting+the+Ink+Optimizing+Solution)